Муниципальное бюджетное учреждение « Спортивная школа имени олимпийского чемпиона В.П. Воронкова» города Канаш Чувашской Республики

## **ПРИКАЗ**

 $N_2$  81

 $116$ 

06 октября 2021г. Об установлении предельной цены (тарифы)

На основании постановления администрации города Канаш "Об установлении предельных цен (тарифов) на услуги, предоставляемые муниципальными учреждениями физической культуры и спорта города Канаш Чувашской Республики от

## ПРИКАЗЫВАЮ:

1. Установить предельные цены (тарифы) на услуги, предоставляемые муниципальным бюджетным учреждением «Спортивная школа имени олимпийского чемпиона В.П. Воронкова» города Канаш Чувашской Республики

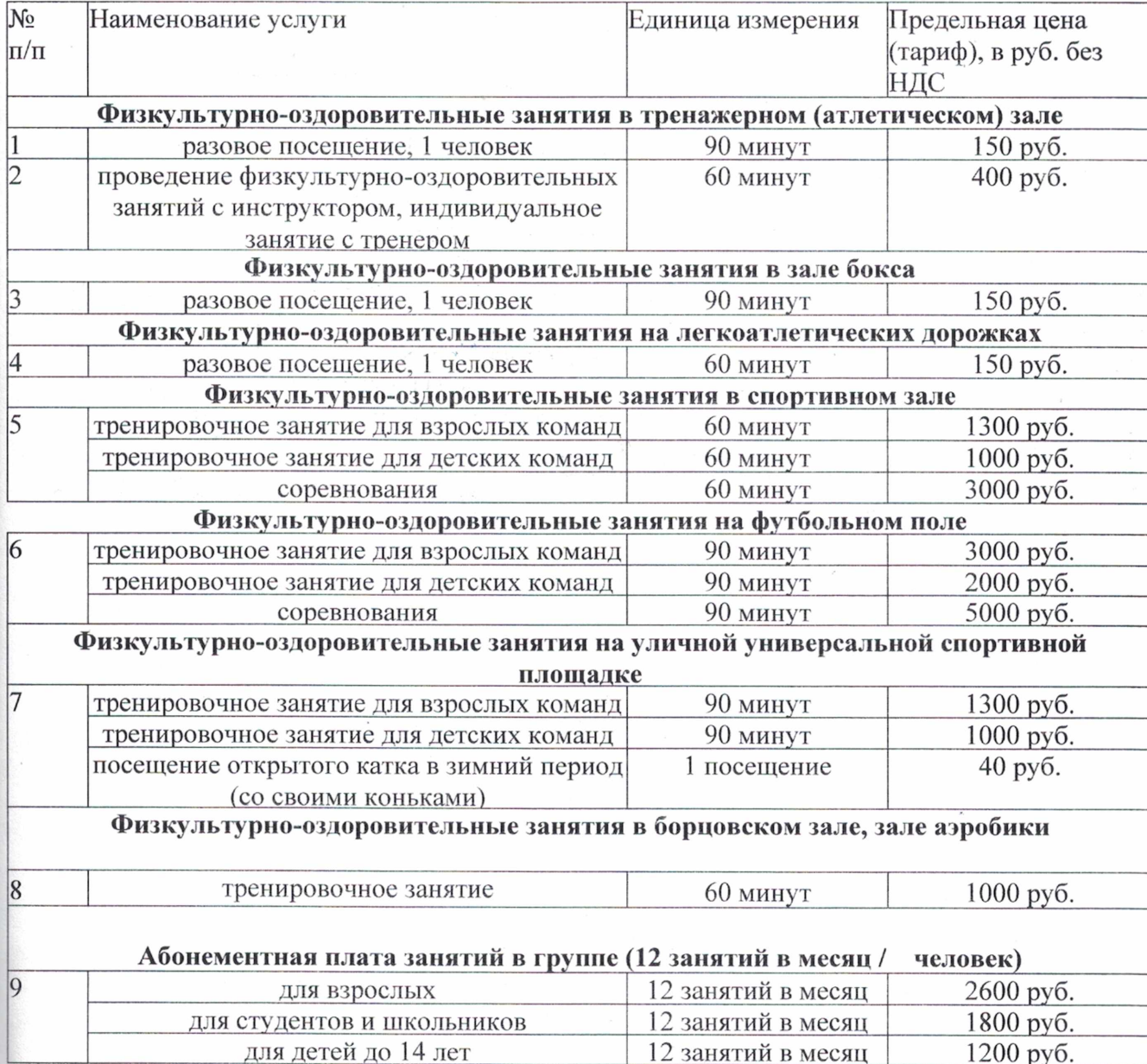

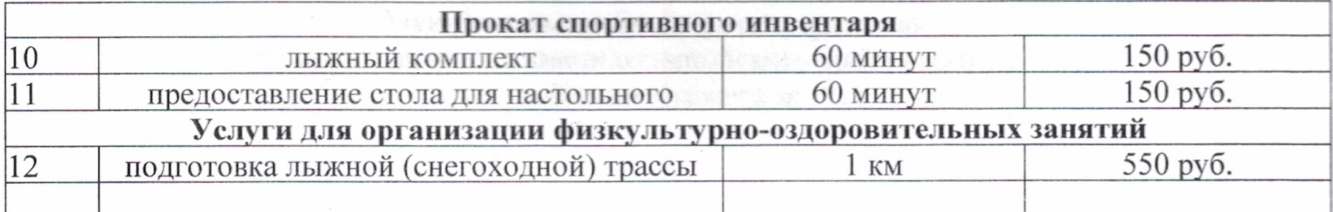

Примечание: настоящие предельные цены (тарифы) на услуги, представляемые муниципальными учреждениями физической культуры и спорта города Канаш, не применяются при оплате мероприятий, финансирование которых предусмотрено за счет средств бюджетов соответствующих уровней.

Директор

Владимирова Н.В.